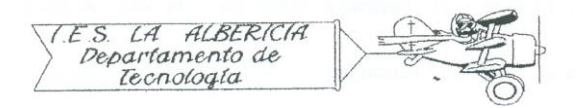

Technology 4º E.S.O.

Practices with Arduino

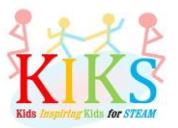

Practice 4 – Turning on and off an LED with push-button repeat

To perform this practice, as in the previous one, we will use a protoboard board, an LED, a push button and an Arduino board. It involves connecting the positive pole of the LED to the digital 12 pin and the negative to the GND pin through a 220 ohm resistor. At the same time, the terminals of the pushbutton must be connected to the digital pin 4, 5V and GND, with a resistance of 220 ohms between the digital pin and GND, as shown in the diagram below.

Once connected, we will think about the steps that must be taken to program the Arduino board in such a way that when the button is activated, the LED will turn on and off a number of times and then turn off until a new activation of the button.

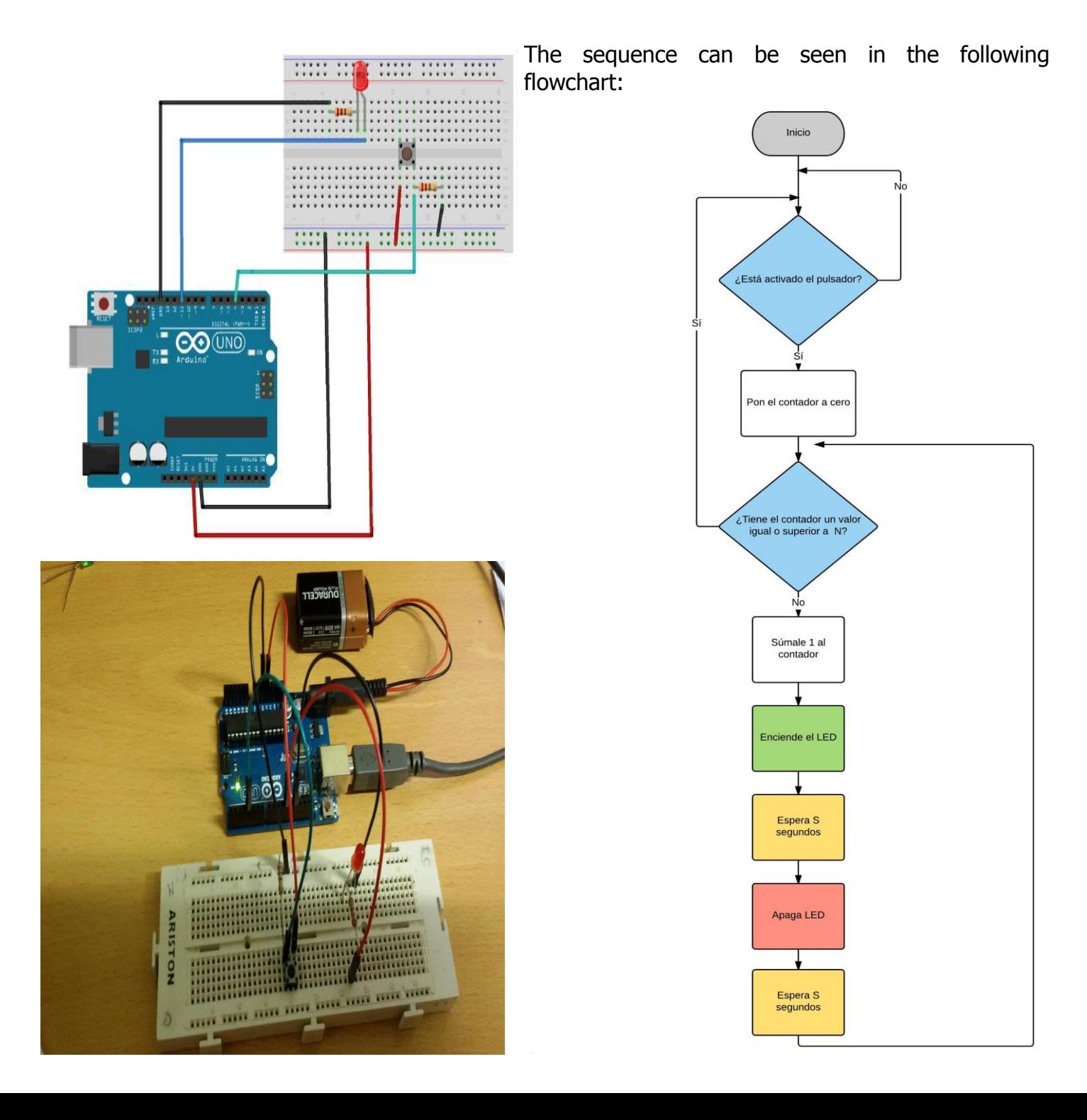

The Arduino IDE instructions that will allow us to perform this sequence are the ones that appear in the image below:

```
To begin, we have to define a variable:
 encendido led con repetici n block
                                                    int counter; with int we tell you that we reserve a 
                                                    memory zone called counter to store whole 
int contador;
                                                    numbers in it.
                                                    In void setup () let's define two pins:
void setup()
                                                    - Pin 4 as input for the pushbutton. 
\left\{ \right.- The pin 12 as output for the LED. 
pinMode(12, OUTPUT);
                                                    In void loop () the following actions will happen:
pinMode( 4, INPUT);
                                                    if (digitalRead (4)) This instruction indicates that 
\mathcal{E}if pin 4 receives the pushbutton signal, an action 
                                                    is taken.
void loop()
                                                    for (contador=0; contador \lt(5); ++contador)
\overline{\mathcal{L}}This instruction tells us that the instructions in 
if (digitalRead (4))
                                                    brackets will be executed cyclically until the 
                                                    condition is no longer satisfied. To do this,
\{initialize the variable with the value 0. Each cycle 
for (contador=0; contador< (5); ++contador)
                                                    adds one to the initial value and compares. When 
                                                    the variable has a value equal to or greater than
                                                    five, the following instructions are no longer 
digitalWrite(12, HIGH);
                                                    executed. In this case they will run five times.
delay(2000):digitalWrite(12, HIGH); This is the first action to 
                                                    take. Indicates that pin 12 is active and therefore 
digitalWrite(12, LOW);
                                                    the LED is lit.
delay(2000);
                                                    Con delay (2000); A delay of 2 seconds occurs in 
\bigg\}executing the following instruction.
                                                    digitalWrite(12, LOW); This is the next action, 
                                                    turn off the LED.
```